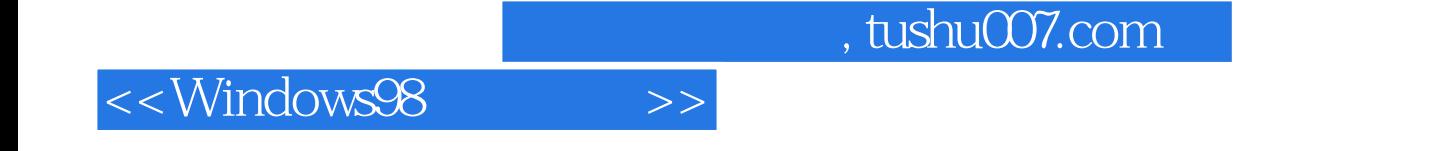

<<Windows98 >>

- 13 ISBN 9787115077134
- 10 ISBN 7115077134

出版时间:1999-3

页数:510

字数:551000

extended by PDF and the PDF

http://www.tushu007.com

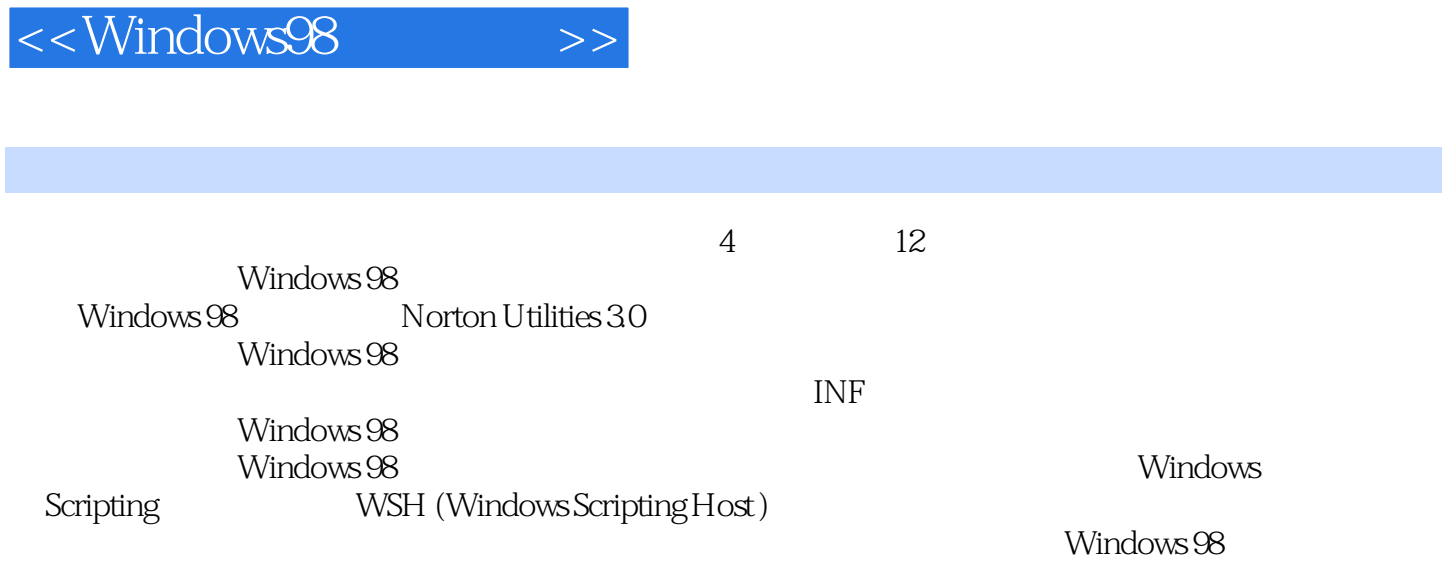

 $,$  tushu007.com

<<Windows98 >>

 $1 - 1$   $1 - 1$   $1 - 2$   $1 - 3$   $1 - 4$  $2<sup>2</sup>$   $2<sup>1</sup>$   $2<sup>2</sup>$   $2<sup>2</sup>$   $2<sup>3</sup>$  Norton WinDoctor 2-4 Norton 3 (Registry) 3-1 3-2 Windows 95 Windows 98 23 Windows 98 INI 3-4  $3-5$  3-6  $3-6$  4  $4-1$ 42 43 45 5 51 52  $5-3$   $5-4$  $5-5$   $5-6$   $5-7$  REG  $5-8$   $5-9$  " $^{\circ}$  6  $6-1$   $6-2$   $6-3$ 6-4 6-5 6-6 6-6 6-7 " 6-8  $\mu$  " 6-9 " " 6-10  $\sigma$  7 Windows 98 INF 7-1 NF 7-2 [Version] 7-3 [Manufacturer] [Quality 7-4 [ 1 7-5 [Strings] 7-6 : Tweak UI INF 7-7 : Windows 98 INF  $7-8$  ID (LDID) 8 Windows 98  $8-1$  Windows 98 82 CPU Windows 98 8-3 8-4 8-5 安装文件系统 8-6 配置管理器 8-7 核心系统组件 8-8 用户界面 8-9 Windows 98 网络结构 第9章 9-1 9-2 9-3 (Boot Sector) 9-4 (FAT)  $9-5$  (Root Directory)  $9-6$   $10$   $10-1$  Windows 98  $10-3$   $10-4$   $10-5$  DOS  $10-2$  10-3  $10-3$   $10-4$   $10-5$  DOS  $11$  11-1  $11-2$  11-3 11-4 11-5 NT Windows 98 11-6 11-7 **12** Windows Scripting Host 12-1 Windows Scripting Host (WSH) 12-2 CScript WScript 12-3 WScript 12-4 WshArguments 12-5 WshShell 12-6 WshNetwork  $12-7$  WshCollection  $12-8$  WshShortcut  $12-9$  WshUrlShortcut 12-10 WshSpecialFolders 12-11 WshEnvironment

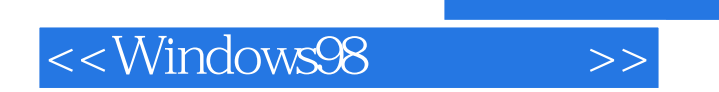

本站所提供下载的PDF图书仅提供预览和简介,请支持正版图书。

更多资源请访问:http://www.tushu007.com

 $,$  tushu007.com